# 신에너지전원이 연계된 배전계통의 전압조정장치 시뮬레이터에 의한 수용가전압 평가

박오성, 손준호, 김찬혁, 노대석 한국기술교육대학교

# A Study on the Simulator of Voltage Regulator for Distribution Systems interconnected with New Energy Power Sources

Oseong Park, Joonho Sohn , Changhyeok Kim, Daeseok Rho Korea University of Technology and Education

Abstract - 본 논문에서는 태양광, 풍력 등의 신에너지전원이 배 전계통에 연계되어 운용되는 경우, 수용가의 전압이 규정전압 이 내로 유지되는가를 평가할 수 있는 배전용변전소의 전압조정장 치인 ULTC(Under Load Tap Changer)의 시뮬레이터를 제작하 였다. 즉, 부하변동에 따라 전압조정장치의 동작을 모의할 수 있 는 시뮬레이터를 이용하여, 신에너지 전원의 운용이 배전계통에 끼치는 영향을 평가하고 최적운용 방안을 제시하였다.

### 1. 서 론

신에너지전원의 개발 및 보급이 증가하는 추세에서 이들 소규모 전원 이 도입되는 배전계통의 환경 및 여건을 정비하는 것이 무엇보다 시급 하고도 중요한 사항이라고 생각된다. 이들 배전계통의 환경 가운데 가장 중요한 것 중의 하나가 수용가의 전압을 일정한 범위 내로 유지하는 것 이다. 전력회사에서는 하계의 피크 부하기간 중에 지정된 고압선로의 직 하와 말단의 전압을 측정하여 규정전압(전등 : 220±6%, 동력 : 380±10%)이내에 유지되는 가를 평가하여 산업자원부에 보고하도록 전 기사업법에 규정되어 있을 정도로 중요한 목표관리 대상이다. 배전계통 의 전압분포는 배전용변전소의 송출전압과 고, 저압선로의 전압 강하, 고압선로의 전압조정장치, 고압선로의 구성, 수용가의 부하 특성 등 여러 가지 요인에 의해 결정되는데, 이중 가장 큰 영향 을 끼치는 요소가 배전용변전소의 송출전압 조정으로, 이것이 적 절하게 조정되지 못하면 다른 요인을 아무리 잘 조정해도 수용 가의 전압을 적정하게 유지시키는 것이 곤란하다. 따라서 본 논 문에서는 신에너지전원이 배전계통에 연계되어 운용되는 경우, 전압조정장치의 동작을 해석할 수 있는 시뮬레이터를 개발하여 수용가의 전압을 평가하고 최적운용 방안을 제시하였다.

#### 2. LDC방식에 의한 전압조정장치의 운용 알고리즘

전압조정장치의 최적 운용방안은 주변압기(M.Tr, 45/60MVA) 에서 공급되는 여러 선로의 부하특성에 맞추어 전압조정장치의 정정 값(즉 LDC 정정치, 부하중심점 전압, 밴드폭 값, 시지연값) 을 어떻게 합리적으로 산출하여 ULTC를 효율적으로 자동 운전 하느냐 하는 것이다. LDC 방식은 원래 발전기의 전압조정방식의 하나로 개발된 것으로, 어느 발전기에 접속되어 있는 송전계통내 의 일정 지점의 전압을 일정하게 유지하는 것을 목표로 하고 있 다. 이 목적을 달성하기 위해서는 발전기의 송출전력에 따라 발 전기와 송전계통내의 일정 지점까지의 임피던스에 의하여 발생 하는 선로 전압강하를 보상하면 되므로 이것을 LDC 방식이라고 불려지고 있다. LDC 방식은 그 제어장치 내부에서 실제의 선로 전압강하를 모의하여 구하고, 이것을 보상한 전압이 일정하게 되 도록 하는 제어회로로 구성되어 있으며, 그 원리를 설명하면 다 음과 같다. 발전기 전압을 Es, 전압을 일정하게 유지해야 할 전 압(부하중심점전압)을 E0, 선로전류를 I, 송전선로의 임피던스를 R+jX 라고 하면, 다음의 관계식이 성립한다.

 $V_r = E_c - (R + jX)I$  (1)

따라서 일정하게 유지해야 할 기준전압 E0를 정전압 발생회 로에 의하여 제공해 주고,

 $|V_r| - |E_0| = 0$  (2)

의 제어를 행하면, 계통내의 일정 지점의 전압은 항상 일정하게 유지된다.

## 3. 전압조정장치 시뮬레이터의 구현

본 연구에서 개발된 평가시스템의 기본 알고리즘과 메인 화면 은 그림 1, 그림 2와 같다. 마이크로소프트사의 엑셀을 이용하여 개발한 기술지원 평가 시스템의 프로그램 구성 내역은 총 19개 의 시트를 기본으로 하여 각종 계산을 수행하도록 하였으며, 이 시트를 효율적으로 관리하거나 수행할 수 있도록 VBA(Visual Basic Application)를 이용하여 총 5개의 모듈 및 23개의 서브 모듈을 개발하였다. 본 연구에서는 신에너지전원을 제작하거나 시공하는 업체나 일반 사용자(신에너지전원을 잘 모르는 비전문 가 포함)들이 손쉽게 접근하여 LDC정정치의 수치변화와 신에너 지전원의 종류에 따라 ULTC 탭변환을 확인하고 수용가 전압이 적정한가를 판정하는 시뮬레이션 프로그램을 제작하였다. 본 연 구에서 개발한 평가시스템의 분석 프로그램은 사용하기 편리한 MMI 기능을 도입하고, 알고리즘의 프로그램 코딩 및 디버깅 기 능을 가지며, 사용자가 S/W 수정 기능을 가지도록 설계하였다.

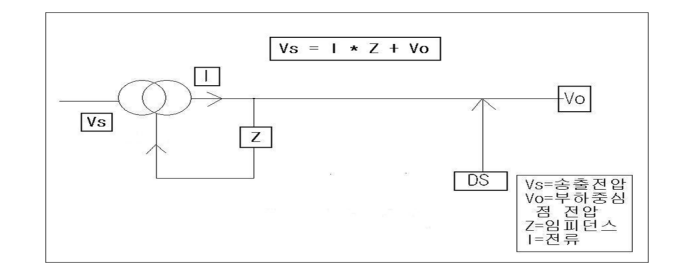

[그림 1] 평가시스템의 알고리즘 개념도

.<br>사용하는 경우에는 "도구"에서 "배크로-보안-보통"으로  $EXCH$ <sup>#</sup>

분산전원이 연계된 배전계통의 전압조정 시뮬레이션 개발  $Ver. I.0$ 

| 입력데이터종류<br>副日早部<br>54 Mw<br>역을<br>90 <sub>3</sub> |                                 | 검토대상 부하진류변동 ▼<br>동가임피던스(LDC정전값)<br>부하증심정전압 | 분산전원형태<br><b>BHEIZI</b><br>1.3<br>21500 V  | ≂<br>분산전원용량 12 Mw | 전체 초기화 |
|---------------------------------------------------|---------------------------------|--------------------------------------------|--------------------------------------------|-------------------|--------|
|                                                   |                                 |                                            |                                            |                   |        |
| 경토결과                                              |                                 |                                            |                                            |                   |        |
| 0)분산전원 연계전 시뮬레이션                                  |                                 |                                            | (2) 분산전원 연계후 시뮬레이션(태양력)                    |                   |        |
| ◎ 부하전류변동                                          | 团组型                             | 召集団会                                       | ◎ 부하전류변동                                   | 図数量               | 召集団合   |
| · ULTO開明井 型수                                      | 24 91                           |                                            | · ULTO提供券 並수                               | 2331              |        |
| · 회대 탭변환족                                         | $\mathbf{a}$                    |                                            | · 회대 탭변환족                                  | a                 |        |
| ◎ 송출전압변동                                          | <b>nas</b>                      | 0121 G                                     | ◎ 송출전압변동                                   | 口させ               | 025    |
| · 행변환 횟수<br>- 刻団 日門 妙美                            |                                 |                                            | $-$ III TO BH # # $\triangle$<br>· 최대 면변환폭 |                   |        |
|                                                   |                                 |                                            |                                            |                   |        |
| G) 분산전원 연계후 시뮬레이션(종력)                             |                                 |                                            | (4) 분산전원 연계후 시뮬레이션(베터리)                    |                   |        |
| ◎ 부하전류변동                                          | 网球属                             | 数度用器                                       | ⊙ 부하전류변동                                   | 网络属               | 資産職業   |
| · ULTC管導券 製今<br>- 최대 캠변환족                         | 2431<br>$\overline{\mathbf{a}}$ |                                            | · ULTC型導き 導수<br>· 회대 탱변환족                  | 24 31<br>4        |        |
|                                                   |                                 |                                            |                                            |                   |        |
| <b>⊘ 송출전입변동</b>                                   | ⊟≥e                             | 自宅県                                        | ◎ 송출전압변동                                   | 口さ早               | 025    |
| · ULTC原則料 회소<br>· 최대 탭변환족                         |                                 |                                            | - ULTC登場券 製소<br>· 최대 댐변환족                  |                   |        |
|                                                   |                                 |                                            |                                            |                   |        |

[그림 2] 평가시스템의 메인 화면

#### 4. 시뮬레이션 및 분석 결과

#### 4.1 모델계통 및 입력 데이터

본 연구에서 대상으로 한 모델 배전계통(22.9KV)은 그림 3 과 같이 4개의 구간으로 나누어 신에너지전원이 연계되어 운

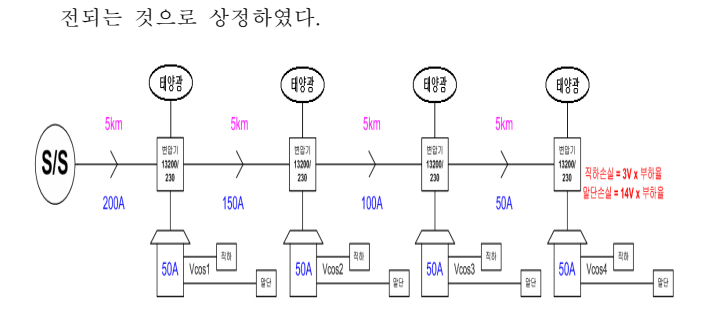

[그림 3] 모델 배전계통

#### 4.2 해석결과 및 분석

본 연구에서는 2개의 파라메타를 변경하여 수용가의 전압을 분석하였다. 신에너지전원의 연계 전, 후의 LDC 정정치의 변경, 신에너지전원의 용량을 변경하여 시뮬레이션을 수행하였다.

### (1) LDC 정정치의 변경

그림 4는 부하중심점 전압을 21,500V로 고정하고 등가임피던 스의 값을 1.0과 1.3인 경우에 수용가 전압을 분석한 것이다. 이 그림에서와 같이 등가임피던스의 값이 1.0이 되면 수용가 전ㅇ랍 이 하한치를 벗어나 문제점이 발생함을 알 수 있다. 한편 그림 5 는 등가 임피던스의 값을 1.3으로 고정하고 부하중심점 전압을 변경하여 분석한 것으로 21,500V인 경우에는 규정범위 내에 유 지되지만, 20,000V와 23,000V인 경우에는 규정범위를 벗어나 문 제점이 발생함을 알 수 있었다.

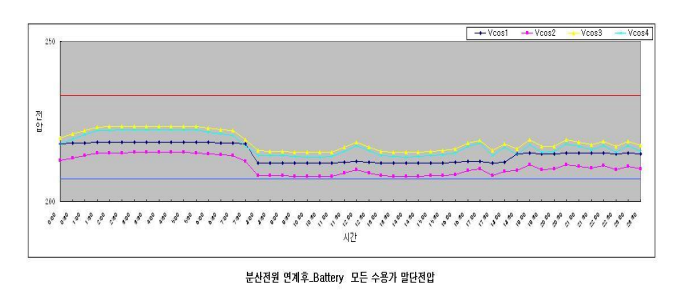

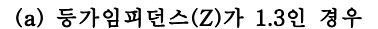

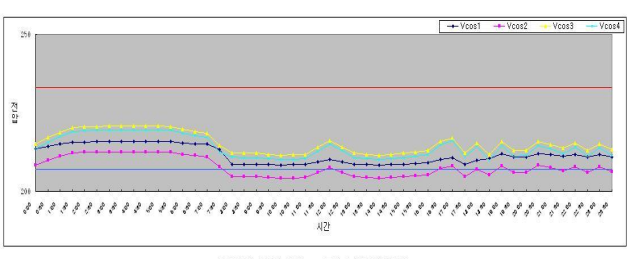

분산전원 연계후 Battery 모든 수용가 말단전입

(b) 등가임피던스(Z)가 1.0인 경우

### [그림 4] 신에너지전원 연계 후의 말단 수용가의 전압분포

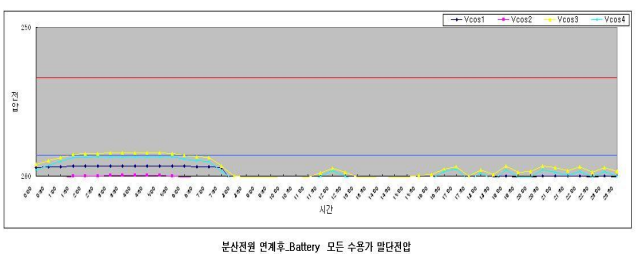

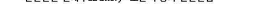

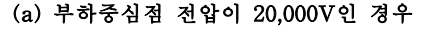

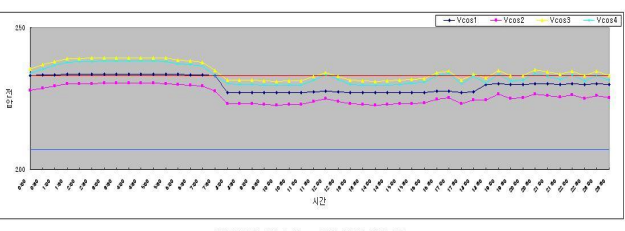

분산전원 연계후 Battery 모든 수용가 말단전압

#### (b) 부하중심점 전압이 23,000V인 경우

#### [그림 5] 신에너지전원 연계 후의 말단 수용가 전압분포

#### (3) 신에너지전원 용량의 변경

그림 6은 신에너지전원의 도입용량과 위치를 변경하여 해석한 것이다. 먼저 그림 6 (a)는 각 4개의 구간마다 0.5MW 씩 신에너 지전원을 도입한 것이고, 그림 6 (b)는 2번 지점과 4번 지점에 1MW씩 신에너지전원을 도입한 것이다. 분산형전원의 도입 용량 이 감소하면 수용가 전압은 낮아지고 증가하면 높아짐을 알 수 있었다.

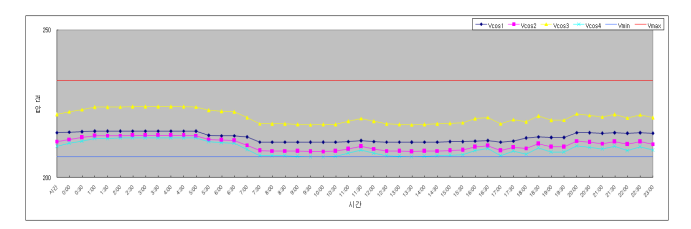

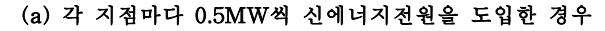

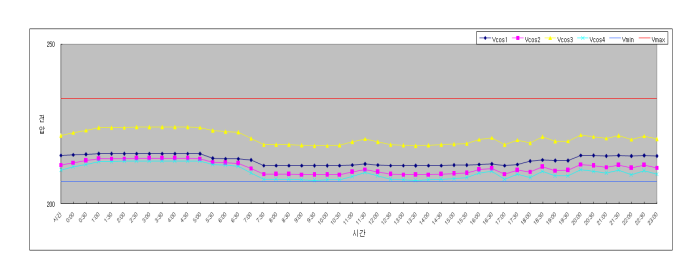

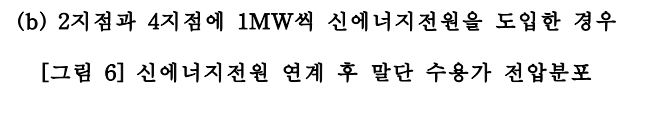

# 5. 결 론

본 논문에서는 신에너지전원이 연계된 배전계통의 수용가전압 평가 시뮬레이터를 개발하여 신에너지전원이 수용가의 전압에 미치는 영향을 분석하였다. 주요 내용은 다음과 같다.

(1) 전압조정장치 시뮬레이터는 신에너지전원이 연계된 배전계 통의 수용가 전압을 규정전압에 더 가깝게 유지할 수 있는 조건 을 찾을 수 있고, 신에너지전원이 수용가의 전압에 미치는 영향 을 다양하게 분석할 수 있음을 확인하였다.

(2) LDC 정정치의 변화와 분산형전원의 용량에 따라 전압조정 장치(ULTC)의 탭 동작횟수를 감소시키고, 시간대별 탭 위치 변 동폭도 더 완만한 조건을 찾을 수 있음을 확인하였다.

## [참 고 문 헌]

[1] "분산형전원의 배전계통 연계 시 사고해석 알고리즘 개발에 관한 연구", 한국산학기술학회, 춘계 학술발표논문집, 노대석 외 3인, 2008. 5.

[2] "분산형전원의 배전계통 연계 시 전업조정방안에 관한 연구", 대한전기학회, 하계 학술발표논문집, 노대석 외 2인, 2008. 7.